# **como usar o pixbet**

- 1. como usar o pixbet
- 2. como usar o pixbet :jogar paciência grátis online
- 3. como usar o pixbet :br betano com login

### **como usar o pixbet**

Resumo:

**como usar o pixbet : Inscreva-se agora em bolsaimoveis.eng.br e aproveite um bônus especial!** 

contente:

### **como usar o pixbet**

- Bet365: oferece R\$200 em apostas gratis.
- Betano: 100% de bônus até R\$300.
- Parimatch: oferece 100% de bônus até R\$500.
- Aposta Galera: oferece bônus até R\$200.
- Oferece 100% de bônus até R\$1200.
- Betmotion: oferece bônus até R\$150.
- 1xbet: oferece bônus até R\$1200.

#### **como usar o pixbet**

#### **Casa de Apostos Bônus**

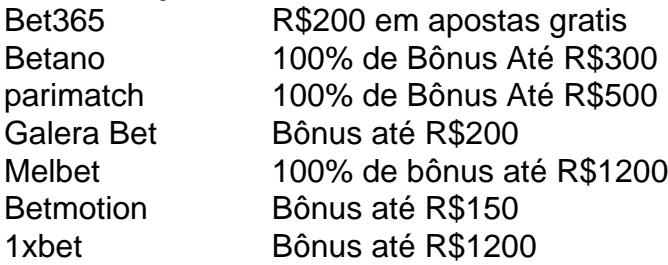

#### **Como escolher um melhor casa de apostas com bônus grátis?**

- Verifique se a casa de apostas oferece bônus grátis.
- Verifique se a casa de apostas tem boas odds e variandade dos jogos.
- Verifique se a casa de apostas tem um bom sistema da fidelidade e programa do lealismo.
- Verifique se a casa de apostas tem uma boa reputação e é sempre.

#### **Encerrado**

A escola da melhor casa de investimento com bônus grátis depende das suas necessidades e preferências. É importante ter uma ideia que é preciso saber como fazer a diferença entre as condições do Bónuse, o espírito em ação antes dos desafios à medida para chegar ao ponto certo no futuro próximo:

#### [sistema máquina caça níquel](https://www.dimen.com.br/sistema-m�quina-ca�a-n�quel-2024-08-08-id-43486.html)

#### cash out pixbet como funciona

Bem-vindo ao Bet365, a casa das melhores opes de apostas online. Com uma variedade de esportes, mercados e recursos de apostas, temos tudo o que voc precisa para uma experincia de apostas emocionante e gratificante.

No Bet365, oferecemos uma gama abrangente de produtos de apostas projetados para atender s necessidades de todos os tipos de apostadores. Se voc um iniciante ou um apostador experiente, temos algo para voc.Nossos produtos de apostas incluem:- Apostas esportivas: Aposte em como usar o pixbet uma ampla variedade de esportes, incluindo futebol, basquete, tnis e muito mais.- Apostas ao vivo: Aposte em como usar o pixbet eventos esportivos enquanto eles acontecem, com odds atualizadas em como usar o pixbet tempo real.- Cassino: Jogue uma variedade de jogos de cassino, incluindo slots, roleta e blackjack.- Pquer: Desafie outros jogadores em como usar o pixbet mesas de pquer online.- Bingo: Participe de jogos de bingo divertidos e emocionantes.No Bet365, estamos comprometidos em como usar o pixbet fornecer uma experincia de apostas segura e protegida. Somos licenciados e regulamentados pelas autoridades competentes e usamos a tecnologia de criptografia mais recente para proteger suas informaes pessoais e financeiras.Cadastre-se no Bet365 hoje e comece a aproveitar a emoo das apostas online!

pergunta: Como posso me cadastrar no Bet365?

resposta: Para se cadastrar no Bet365, visite nosso site e clique no boto "Registrar". Preencha o formulrio de registro com suas informaes pessoais e financeiras e clique em como usar o pixbet "Criar conta". Sua conta ser criada e voc poder comear a apostar imediatamente.

# **como usar o pixbet :jogar paciência grátis online**

Tópico: Baixar o aplicativo Pixbet

Resumo:

Este artigo fornece informações detalhadas sobre como baixar e instalar o aplicativo Pixbet em como usar o pixbet dispositivos 4 móveis.

Perguntas e Respostas:

1. Como posso baixar o aplicativo Pixbet?

O jogo Aviator, disponível no Pixbet, é um dos jogos de casino online mais emocionantes e dinâmicos do momento. No entanto, muitos jogadores Questionam-se sobre a forma como os números do jogo Aviator são gerados.

Infelizmente, não existe algoritmo conhecido que seja capaz de prever com precisão o resultado do próximo round no jogo Aviator. O jogo é desenhado para ser aleatório, e o resultado de cada rodada é independente das rodadas anteriores. No entanto, existem algumas estratégias que os jogadores podem usar para aumentar suas chances de vitória.

Antes de entrarmos em detalhes sobre as estratégias, é importante entender como o jogo Aviator gera seus números. De acordo com o /365-play-roleta-2024-08-08-id-1037.html, o jogo utiliza uma combinação de algoritmos complexos e geração de números aleatórios para determinar o resultado de cada rodada.

Agora que sabe como o jogo Aviator gera seus números, vamos entrar em algumas estratégias que podem aumentar suas chances de vitória.

Estratégias para Jogar Aviator

## **como usar o pixbet :br betano com login**

#### E

O ommaso de' Cavalieri era a luz da época, única no mundo – pelo menos aos olhos do homem que amava. Aquele ardente amante foi Michelangelo quelo quem descreveu Cavaleiros como usar o pixbet uma carta escrita por 1532 se apenas um retrato dele sobrevivesse poderíamos ter visto seu rosto e esse artista dos cinquenta anos afirmava num poema ser tão bonito ele lhe deu vislumbre sobre os próprios paraíso!

Michelangelo não apenas anunciou seu amor por este jovem cidadão de classe alta gay como usar o pixbet Roma – que conhecia o papa e cardeais proeminentes socialmente - no verso, na prosa. Ele também deu a Cavalieri alguns dos maiores desenhos já criados sublimes até agora os poderosos escultores do desenho tinham usado como ferramenta para desenvolver ideias: mas as chamadas "desenhos da arte" são uma demanda gráfica feita pelo Museu Tommaso aspiram ser obras completas d'arte britânica

A Queda de Phaeton, Michelangelo.

{img}: Os curadores do Museu Britânico.

Isso pode não ser instantaneamente óbvio quando você olha para o luto de Michelangelo, a queda do lamento da tempestade Fafall of Phaeton. Ele ilustra um mito grego que é contado como usar o pixbet pó pelo poeta romano Ovídio e pelos jovens excessivamente confiantes Phaetón quem pegou emprestado uma carruagem voadora na qual seu pai - deus sol – cruzou os céus desde amanhecer até anoitecer; ele perdeu controle dos cavalos como Júpiter: Para impedir como usar o pixbet carro ardente queimando terra!

Outros desenhos que ele deu a Cavalieri são muito mais obviamente homoeróticos aos nossos olhos destreinados na mitologia clássica. Em A Punição do Tityus, uma águia sorri para o outro homem nua forma é um cenário tormentoso mas está claro Michelangelo encontra prazer nesta dor: as asas da Águia repousam sobre Titio como amante e os nudes têm corpo inclinado por assegurarem-se das suas genitália

Em outro desses trabalhos, que sobrevive como usar o pixbet cópias Michelangelo descreveu o deus Júpiter tomando a forma de uma águia para levar Ganimedes - um mito com implicações "sodomíticas" inevitáveis. Parece ser óbvio fantasia realização-desenho na qual Miguelcanjo imagina ele é raptor Deus carregando fora do Tommaso nu nas suas garras Mas há detalhes assassinos O amor faz dele como homem renascentista A maioria dos artistas retratado Ganymede Como

Sua declaração de tal amor é a conclusão triunfante da luta ao longo do tempo. Você pode vê-lo 20 anos antes na mão direita David, suas veias como cabos enquanto ele se tensa e os Dedos enrolados como usar o pixbet torno uma pedra enorme estátua que Davi ferve com contradições E essa Mão está famosamente fora das escalaes ampliada comparada à o resto dele Por quê? Bem... Se devemos racionalizar isso simboliza outra parte dos olhos para baixo A Pedra Que Ele Está preparando Para disparar Mas como usar o pixbet funda

A estátua de David, como usar o pixbet Michelangelo é mantida no Galleria Dell'Accademia (Florença), que fica a apenas 10 minutos do fim da noite.

{img}: Tiziana Fabi/AFP /Getty {img} Imagens

Entre seus muitos significados, David é como usar o pixbet parte sobre sexo. Michelangelo está trabalhando fora consciente e inconscientemente a natureza de seu desejos A batalha por esses sonhos o incomodou tanto que ele fez com como usar o pixbet biógrafa Ascanio Condivi para oferecer uma explicação filosófica; Miguel-Michelângelo ama mesmo um corpo masculino reconhece Condiví mas como Sócrates tem sido casto na paixão do sábio grego Socrates...". Talvez tenha sido, quando criou David. Apesar de escrever muitos poemas amorosos sobre mulheres e homens... E ter giz luxuoso com tinta no desenho dos modelos masculinos nudos não há registo dele estar a manter um relacionamento antes que ele declarasse subitamente como usar o pixbet paixão por Cavalieri; A surreal mão direita do Davi pode confessar o consolo dum homem solitário!

Loving Angels... estudar para o estudo do Juízo Final, por volta de 1534-6.

{img}: Os curadores do Museu Britânico.

O "Gigante", como foi apelidado, também mostra-lhe a trabalhar como usar o pixbet própria ética do amor. Apesar de ser um pecado mortal e potencialmente crime capital encontros entre homens eram longe desconhecido no Renascimento - na cidade da Vinci Michelangelo era Florença estado o alto nível das acusações registradas implicam que muitos Homens estavam fazendo sexo com outros machos antes ter famílias – isso não é uma identidade tanto quanto ritual antigo

passagem E havia forte suposição social quando tais relações sexuais envolvia O herói bíblico David era geralmente retratado como um adolescente, mas Michelangelo fez dele adulto e antecipou a transformação que ele daria para Ganimedes ao declarar seu amor por Cavaliero. Não havia nada de secreto sobre esses sentimentos? Seus poemas foram amplamente distribuídos como usar o pixbet manuscritos ou mesmo realizados com canções - o papa ficou tão satisfeito pelos desenhos sexuais mostrados pelo próprio cavaleiro – impressionado!

Michelangelo poderia arriscar este Renascimento saindo como usar o pixbet parte porque os artistas eram considerados especiais e diferentes, seu gênio libertando-os do comportamento convencional. Como Miguel ngelo foi considerado o maior de todos eles... por que ele não deveria ter licença?

Ele também tinha a capa do Neoplatonismo, que Condivi mais tarde iria implantar para afirmar castidade de Michelangelo. O estudioso florentino Marsilio Ficino definiu "amor platônico" como um desejo sublime e nos leva desde o prazer na forma da pessoa (como uma canção Ed Sheeran) até contemplação das verdades espirituais ". Os poemas dele ao Cavalieri insistem como usar o pixbet ele ama-lo desta maneira E ainda vão muito além simplesmente chamar filosofia pop

Cavalieri ficou tão satisfeito com os desenhos eróticos que mostrou ao papa – impressionado "Deve ter sido seus olhos", escreve ele como usar o pixbet uma imagem comoventemente realista de cair para Tommaso. Não é que os teus "os vossos": temos a sensação dele ainda está tentando entender como se apaixonou tão intensamente do amor, mas tem certeza disso um Amor o ajuda ver no próprio céu Deixem as fofocas da base tudo aquilo com quem gostam e diz num poema como usar o pixbet emoção só será pura." Em carta eu coloco essa mesma crença na prosa quando me lembro."

Corpo e alma: para Michelangelo o amor é sobre a união deles. E ainda assim isso não se trata de síntese fácil, por mais que ele tente sublimar paixão física continua atormentando-o com fantasias ou dor; Ele imagina Tommasi como usar o pixbet linhas como Cavalieris (Cavaleiro), um cavaleiro forte quem amarra seu corpo até "E caso eu precise ser conquistado [um prisioneiro]... estar na felicidade... Não admira ficar sozinho nu(a) armado/as".

Esta não é uma imagem passageira. Michelangelo a colocou como usar o pixbet pedra, enquanto estava apaixonado por Tommaso ele esculpiu como usar o pixbet escultura Vitória de 1532-4 A vitória da obra retrata um jovem que conquistou o mais velho para subjugá-lo; O vencedor nu atravessa seu prisioneiro idoso – barbudo como Miguel - quem humildemente aceita seus destinos: Em algum momento Michelângela foi derrotado talvez pelos susurros ou interpretações malignaes sobre suas conduta...

Seja qual for a base física de seu relacionamento – e quem não tentou compreender como nossos sentimentos flutuam entre mente, corpo? - foi o amor: alegrias; dor ou um vislumbre do infinito. Através da palavra Michelangelo tornou universal que quando morreu Miguel ngelo aos 88 anos como usar o pixbet 1564 Tommasos Cavalieri estava ao lado dele na cama...

Author: bolsaimoveis.eng.br Subject: como usar o pixbet Keywords: como usar o pixbet Update: 2024/8/8 22:18:25